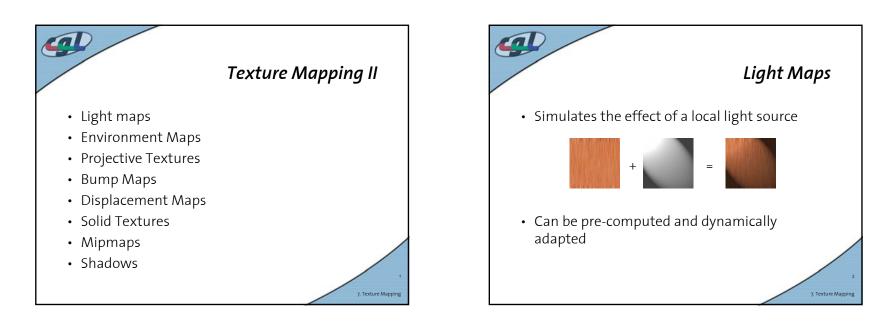

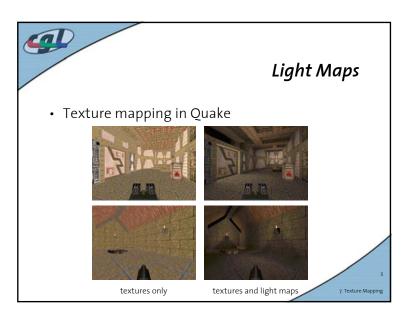

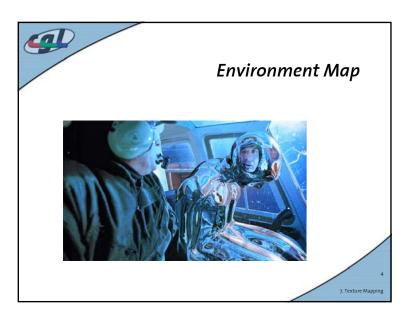

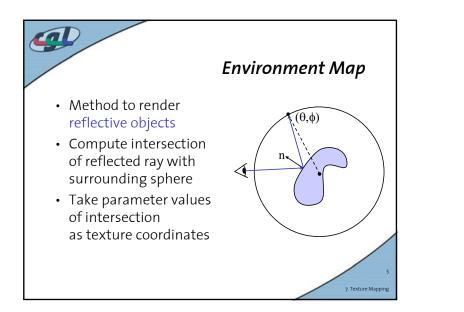

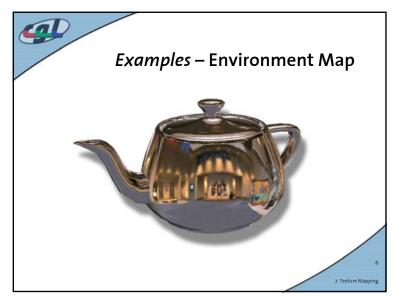

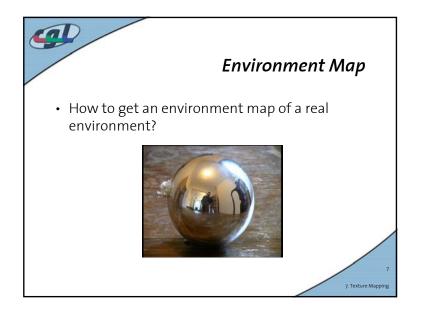

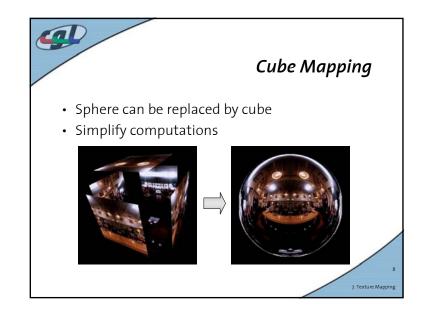

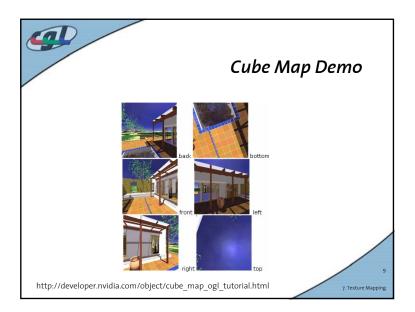

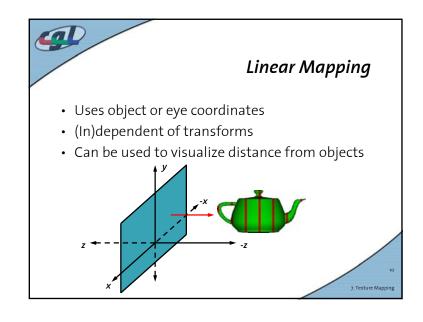

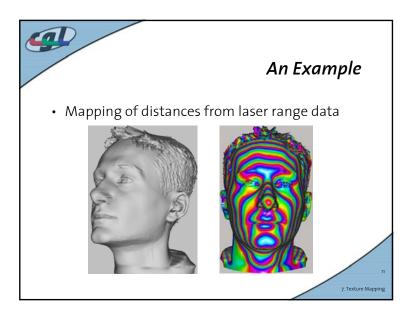

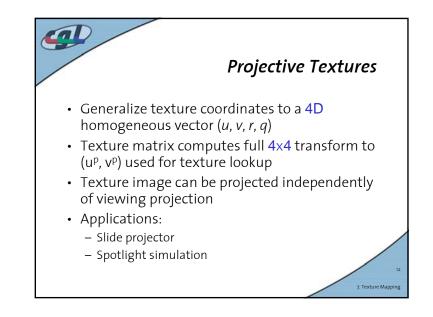

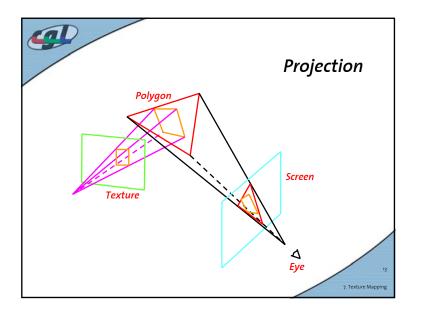

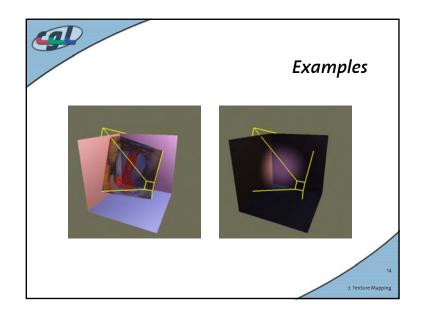

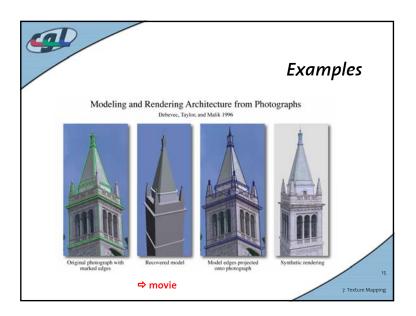

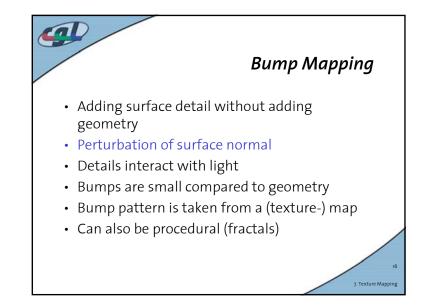

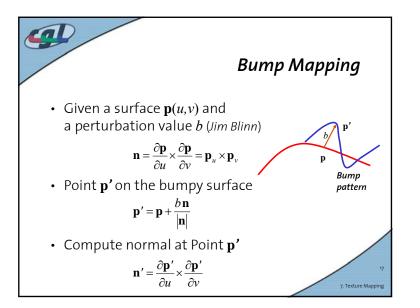

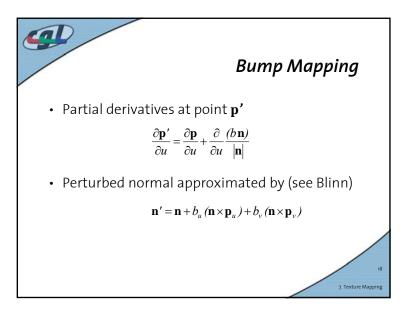

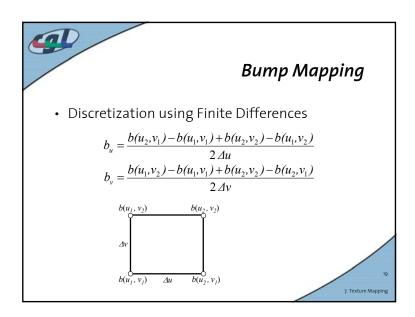

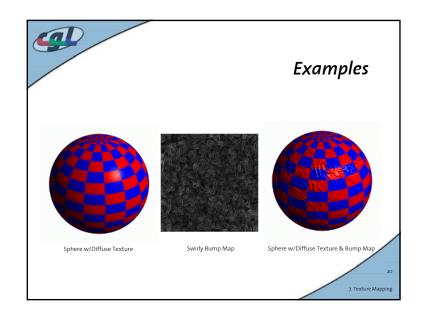

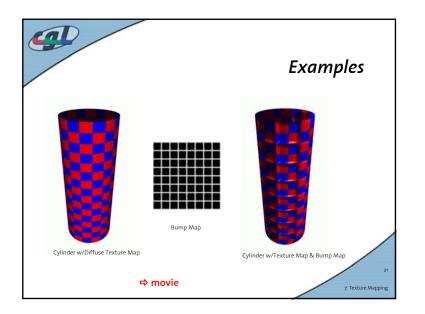

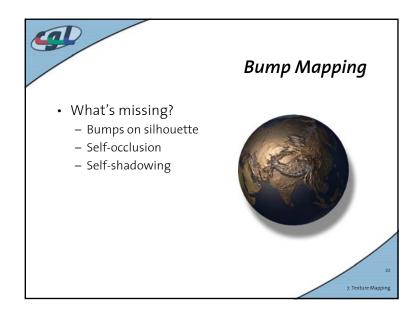

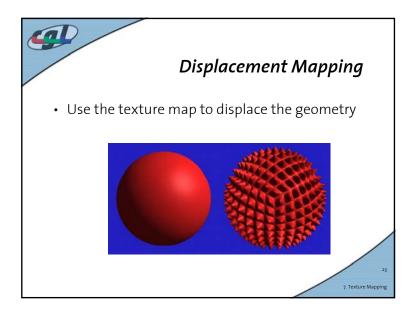

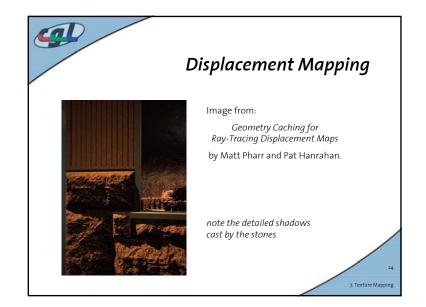

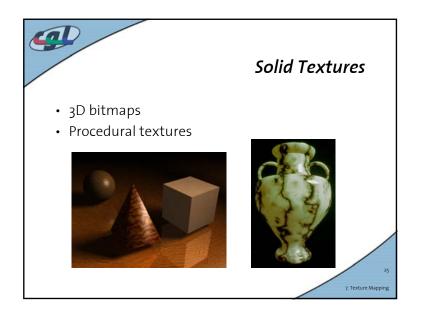

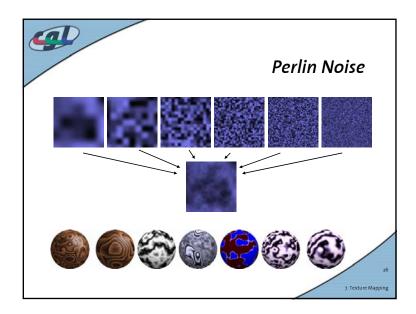

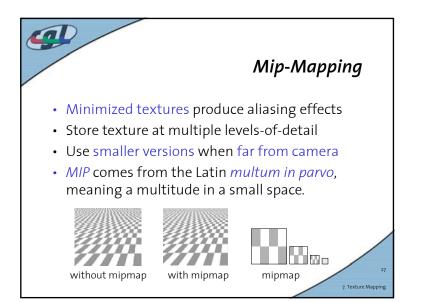

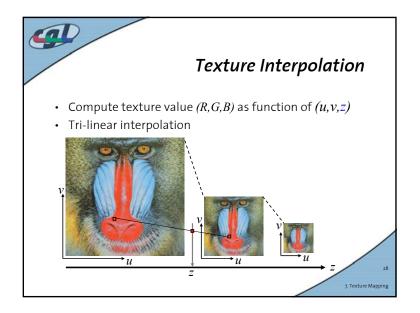

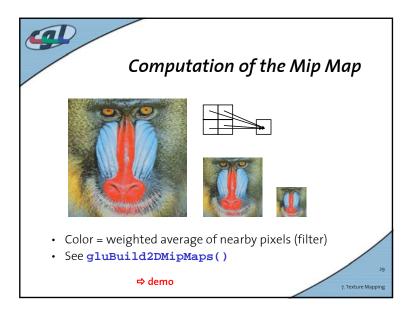

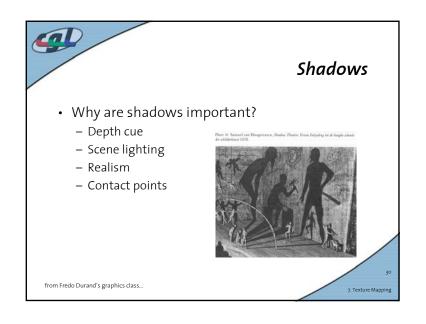

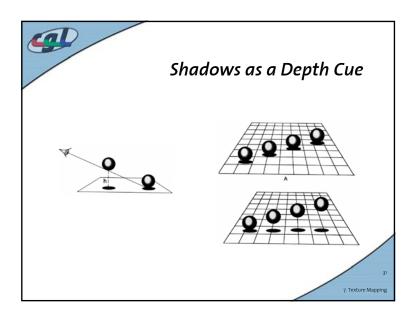

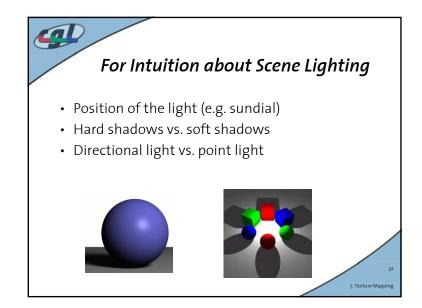

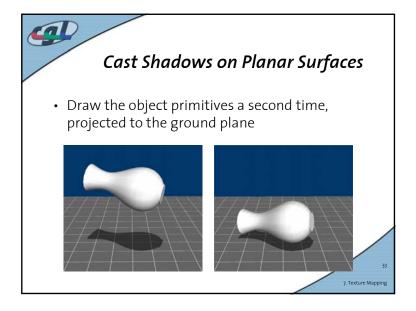

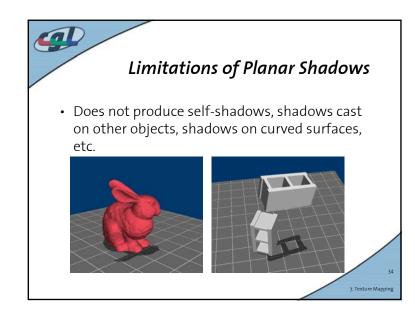

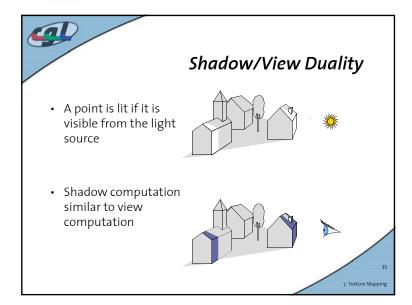

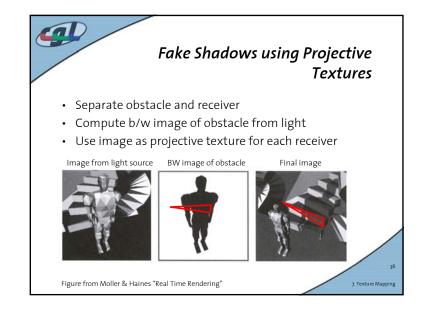

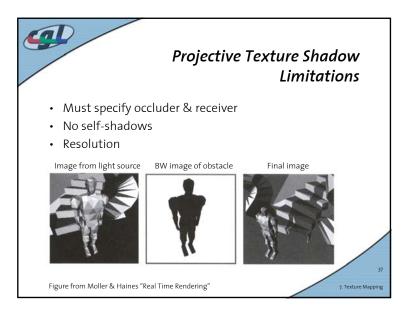

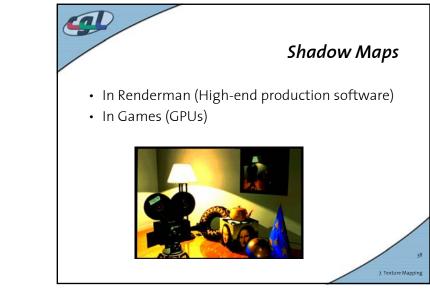

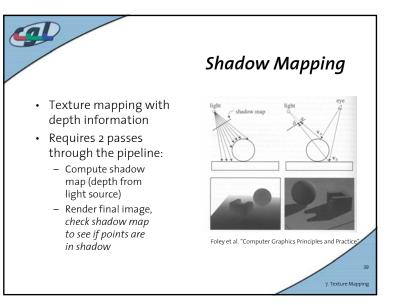

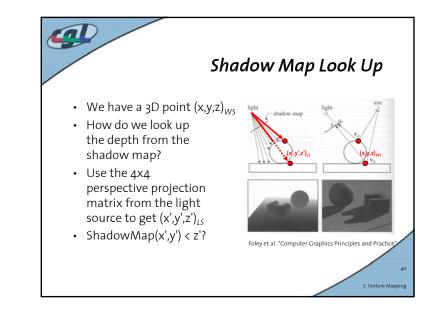

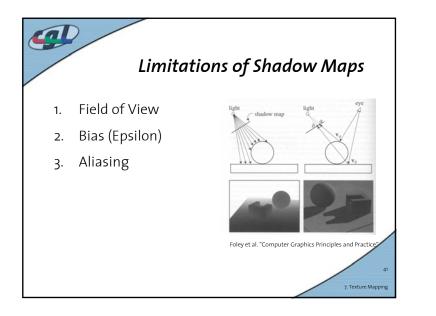

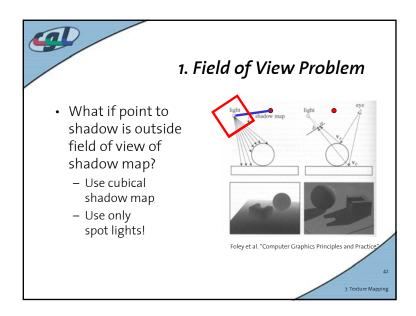

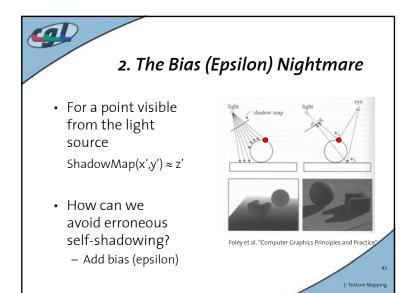

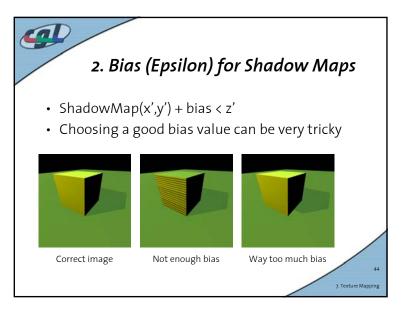

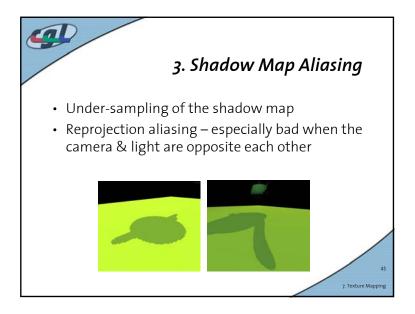

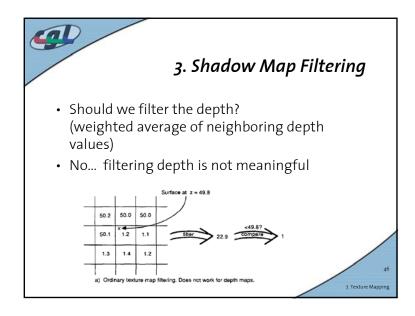

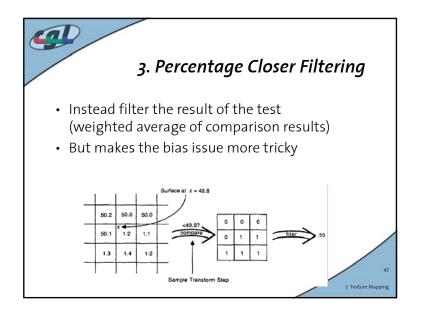

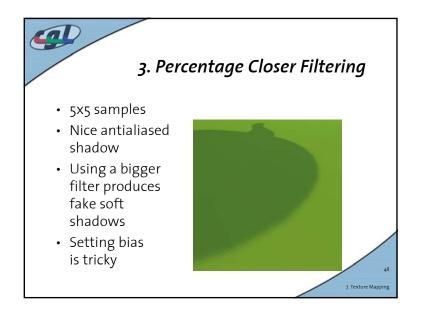

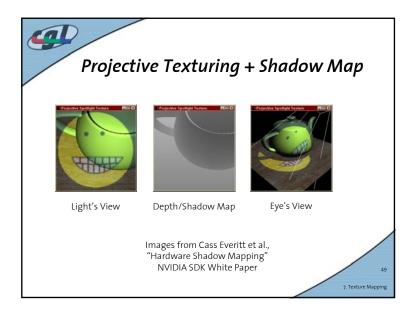

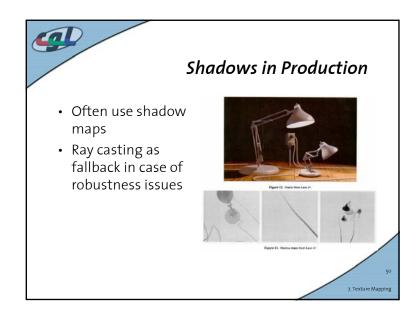

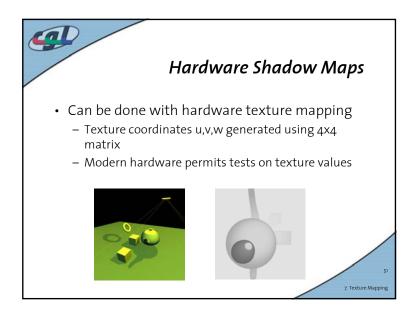

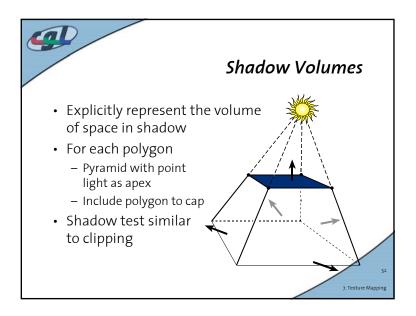

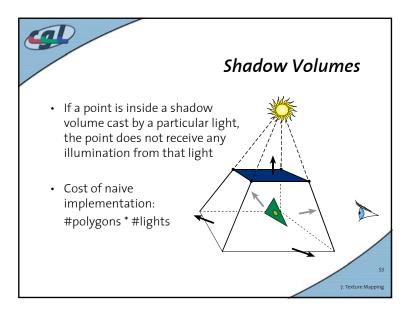

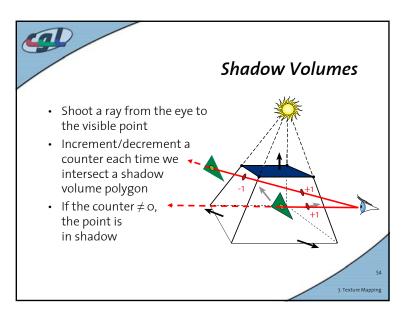

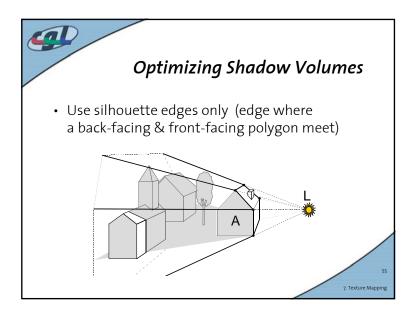

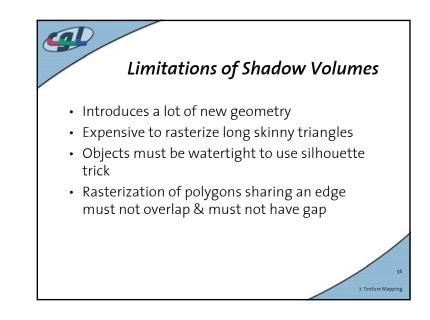

|                                                                                               |                           | Homework                         |                |                   |   |
|-----------------------------------------------------------------------------------------------|---------------------------|----------------------------------|----------------|-------------------|---|
| Features / Limitations                                                                        | Planar<br>Fake<br>Shadows | Projective<br>Texture<br>Shadows | Shadow<br>Maps | Shadow<br>Volumes |   |
| Allows objects to cast shadows<br>on themselves (self shadowing)                              |                           |                                  |                |                   |   |
| Permits shadows on arbitrary<br>surfaces (i.e. curved)                                        |                           |                                  |                |                   |   |
| Renders geometry from the<br>viewpoint of the light                                           |                           |                                  |                |                   |   |
| Generates extra geometric primitives                                                          |                           |                                  |                |                   |   |
| Limited resolution of intermediate<br>representation can result in jaggie<br>shadow artifacts |                           |                                  |                |                   | / |

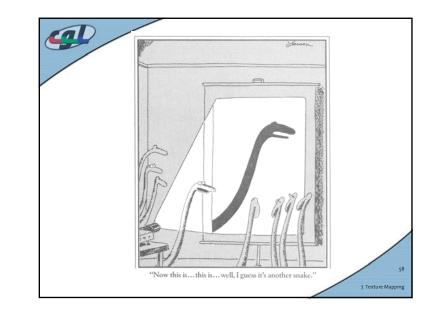